# 全国排污许可证管理信息平台 填报指南

# (重点管理类)

新疆维吾尔自治区生态环境厅 新疆维吾尔自治区排污权交易储备中心

# 前 言

完成覆盖所有固定污染源的排污许可证核发工作,是党 的十九届四中全会精神、生态文明体制改革总体方案、国务 院控制污染物排放许可制实施方案等提出的重要改革目标 任务,是打好污染防治攻坚战的重要支撑。为贯彻落实生态 环境部的工作要求,保障我区顺利完成固定污染源排污许可 管理全覆盖工作任务,自治区排污权交易储备中心组织编制 了《全国排污许可证管理信息平台填报指南(重点管理类)》, 细化明确了系统填报的技术要求,力求帮助企业更高效、更 规范填报系统。

# 编 制 人 员

- 项目组长: 努尔泰·吾伦别克
- 项目副组长:李万刚 刘 晖
- 项目组成员:江 月 希尔克·木拉提 邓江飞 许 瑶 王 婷 李 鑫 杨 娜 齐娜尔·努尔兰 綦振华 吴 丽 张殿宇

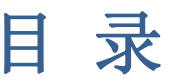

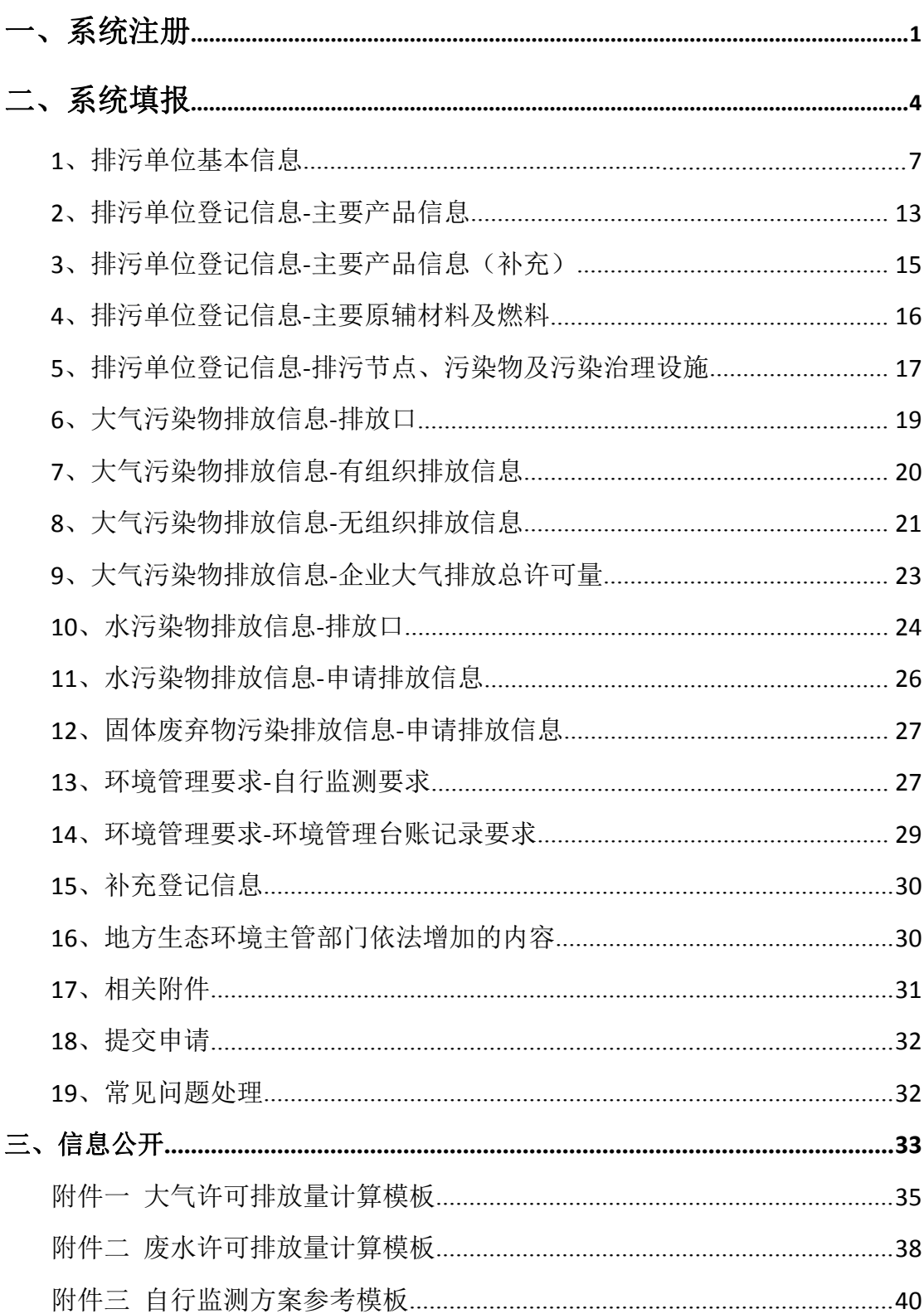

# <span id="page-4-0"></span>一、系统注册

1、打开网页。使用 IE9 及以上版本 IE 浏览器, 打开全国排污许可证 管理信息平台,点击"网上申报"。(网址:http://permit.mee.gov.cn/)

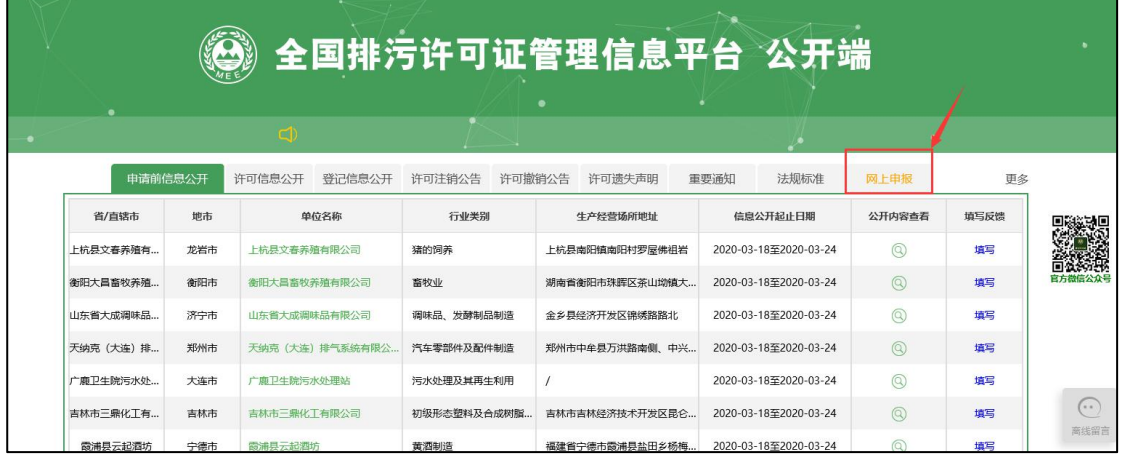

# 2、注册账号。首次申报的排污单位,需要注册账号,点击"注册"。

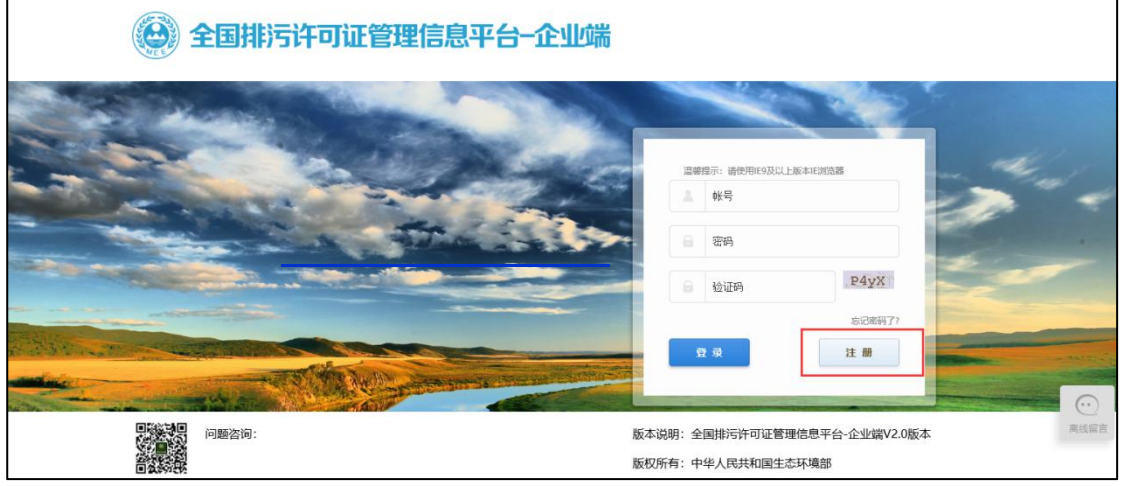

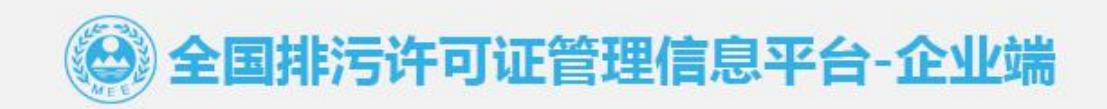

❸ 欢迎注册国家排污许可申请子系统

注册说明:同一法人单位或其他组织所有,位于不同地点的单位,请分别注册申报账号,进行许可申报。请勿重复注册申报账号。

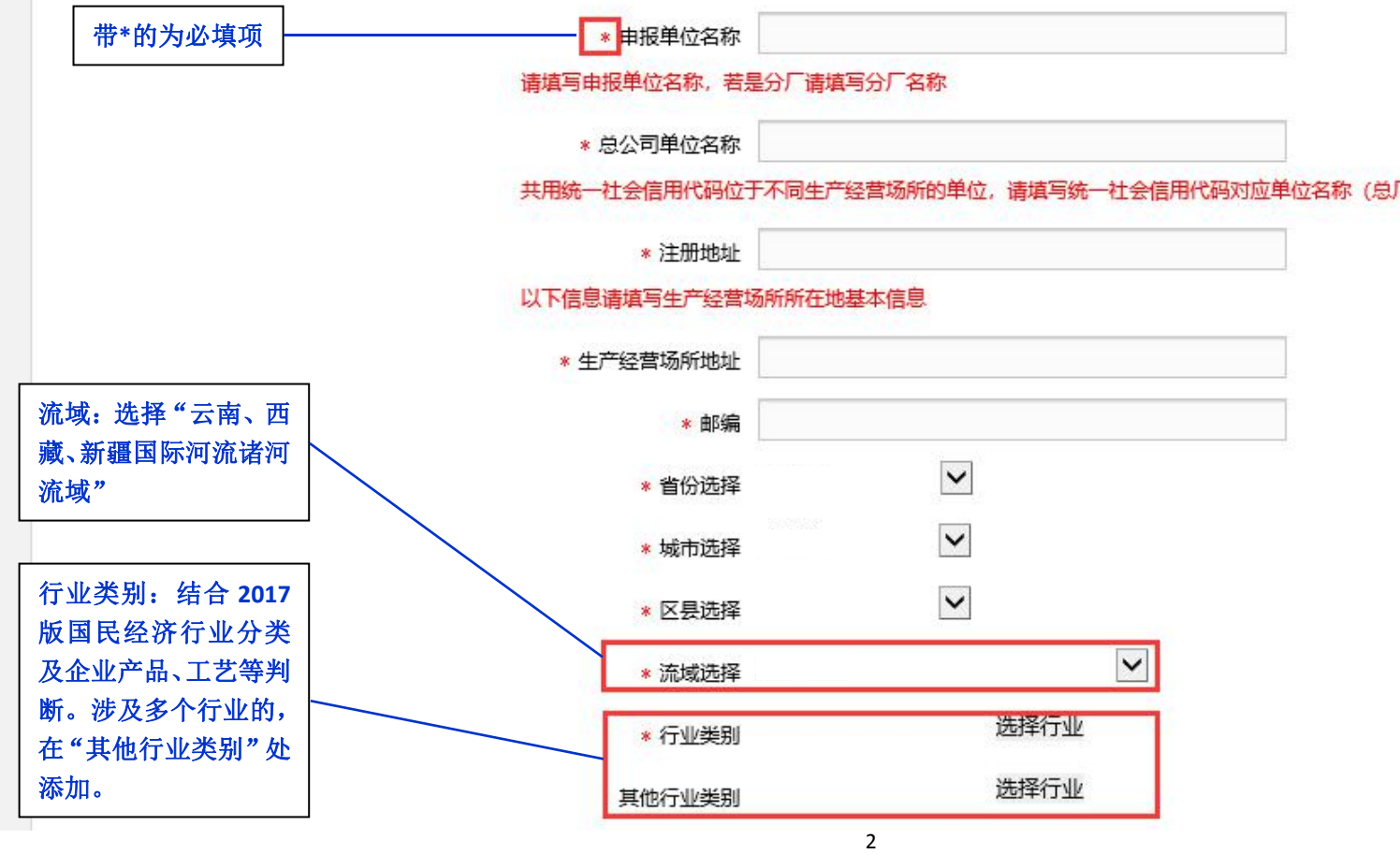

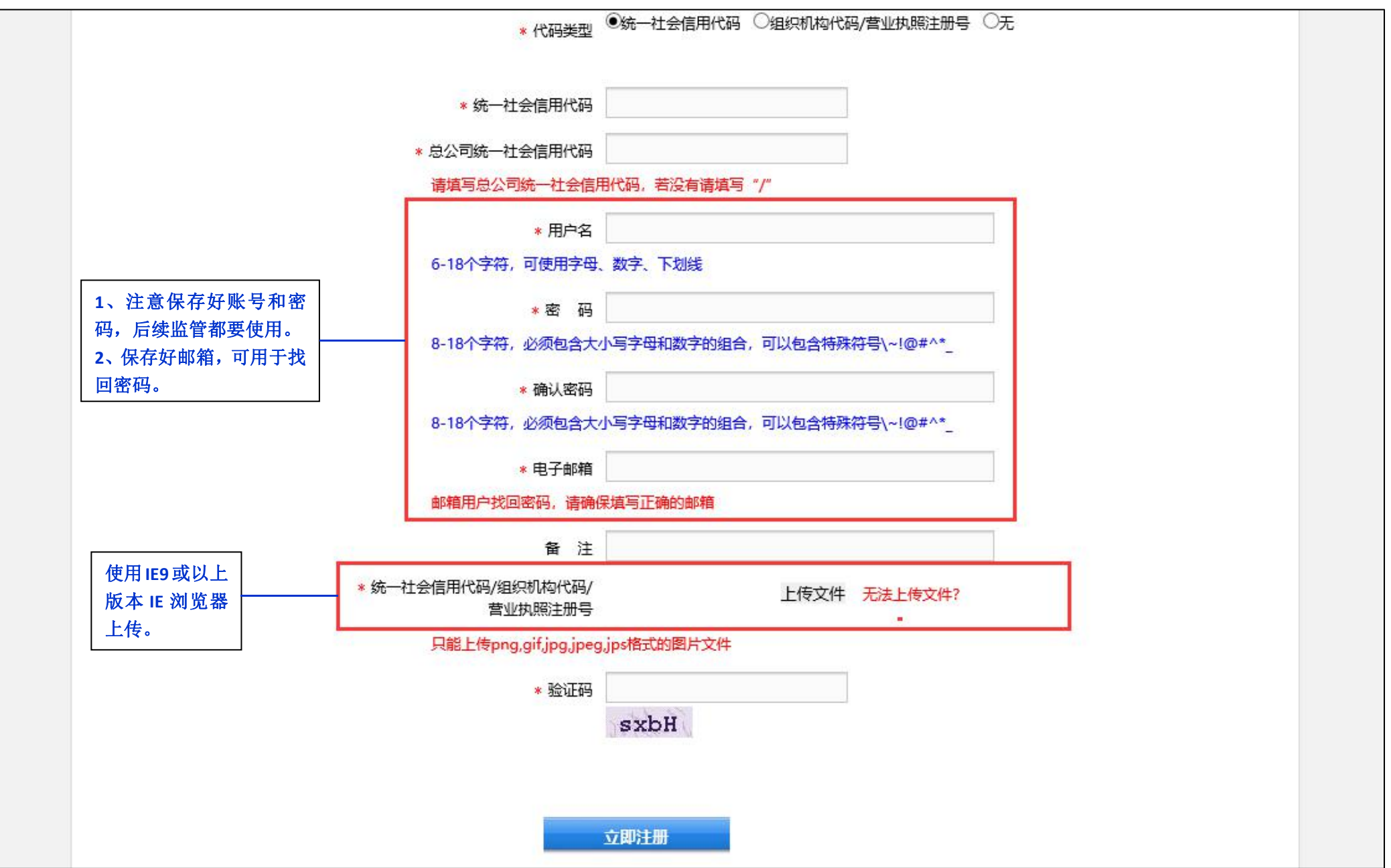

二、系统填报

<span id="page-7-0"></span>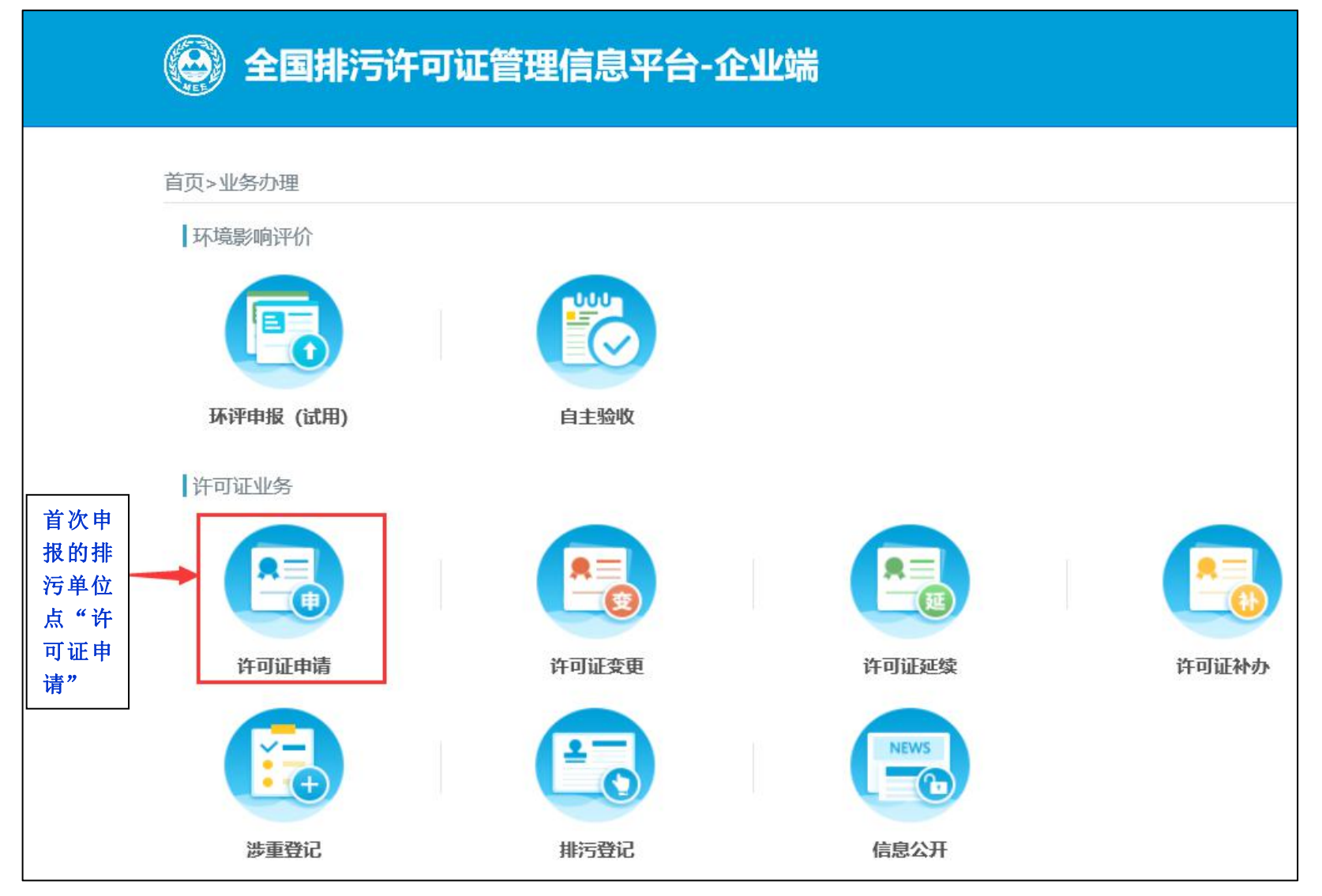

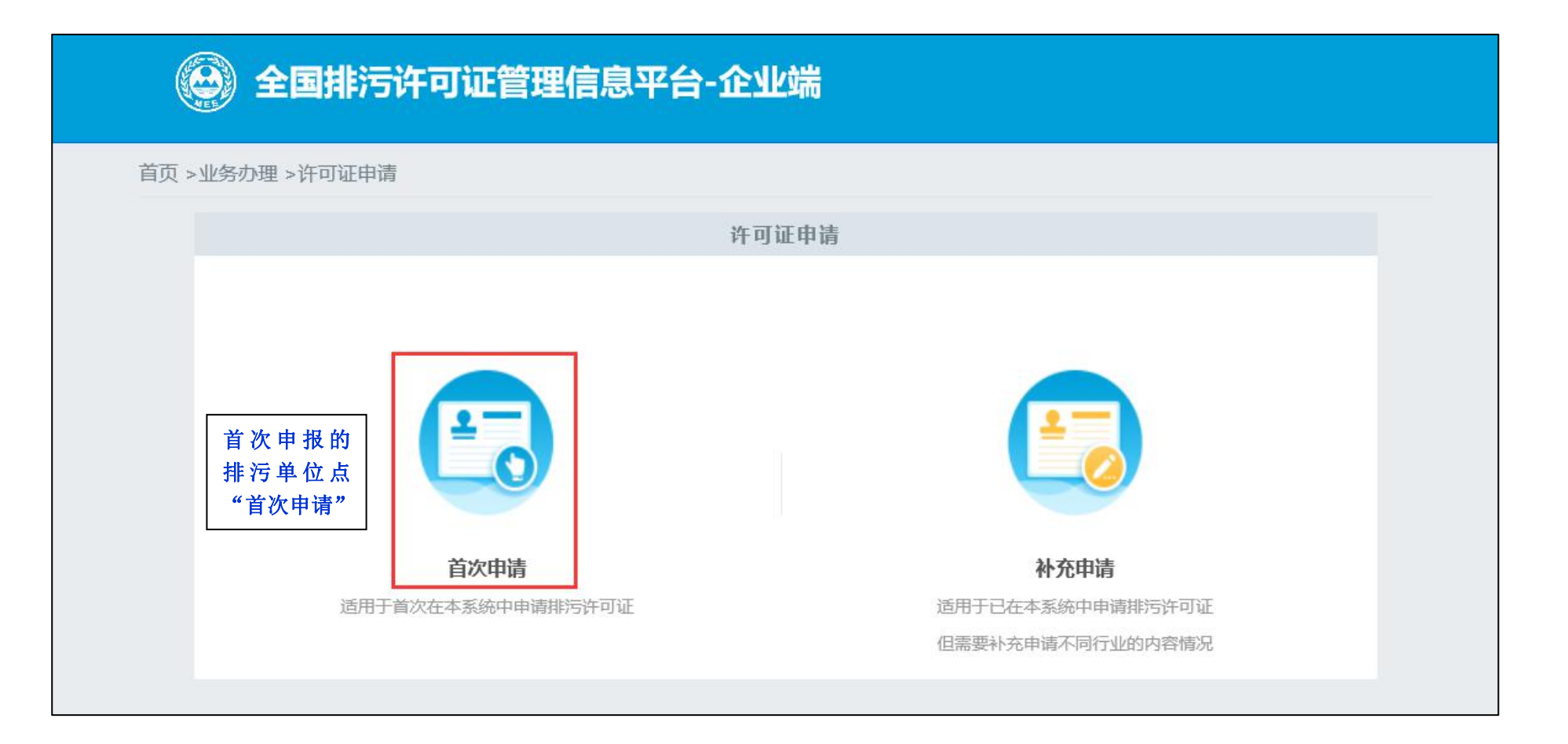

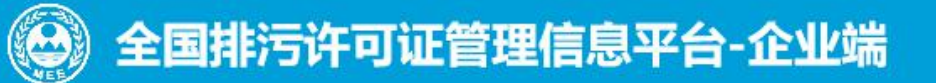

首页 > 业务办理 > 首次申请

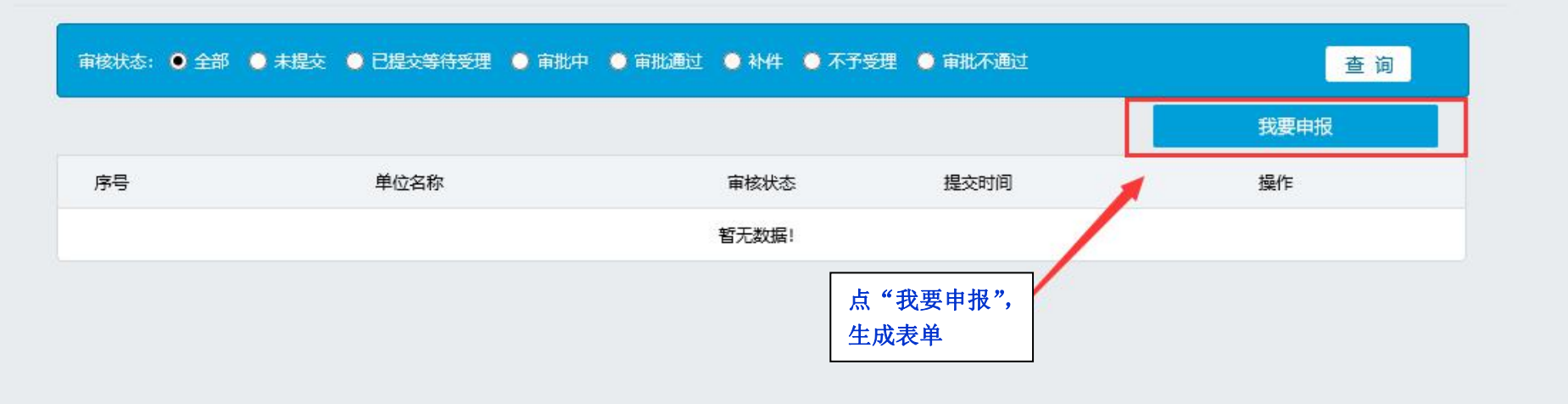

# **1**、排污单位基本信息

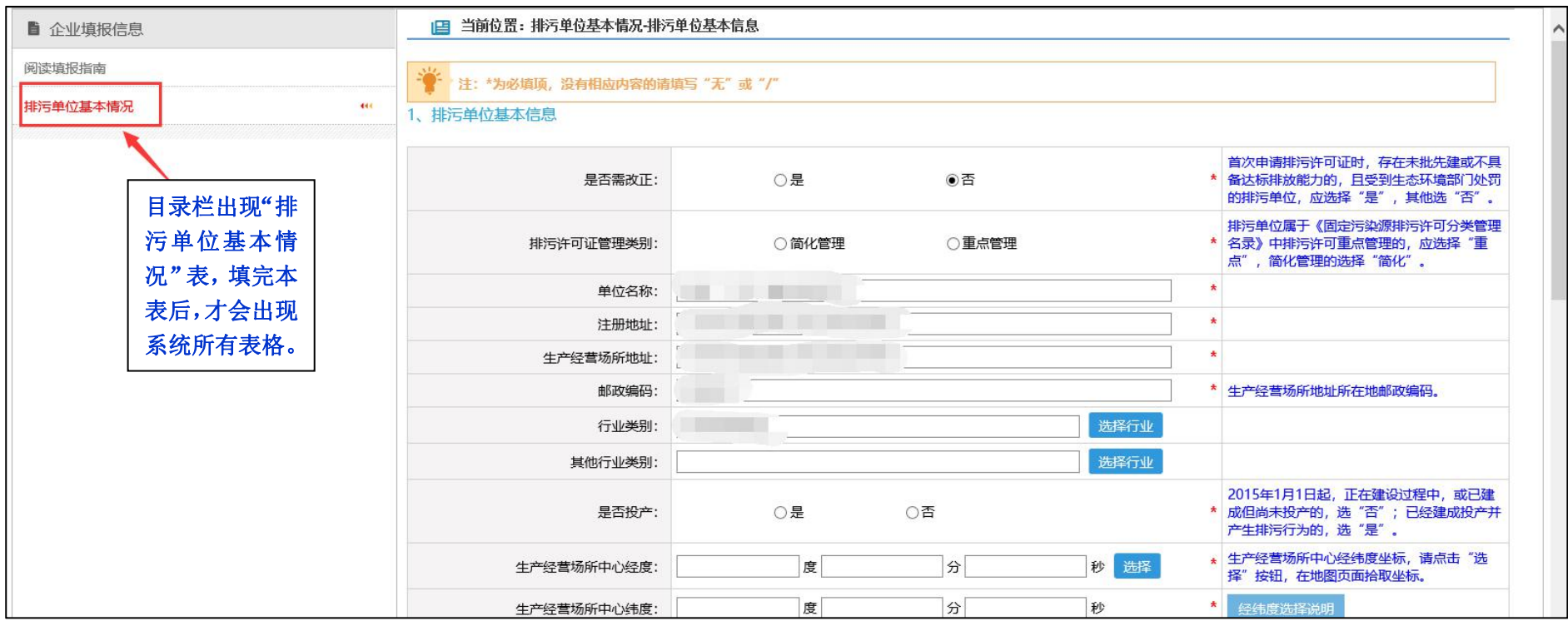

<span id="page-10-0"></span>排污单位基本信息表填报注意事项:

## 1.1"是否需改正"

根据《关于固定污染源排污限期整改有关事项的通知》(环环评〔2020〕19 号),存在以下情形之一的,选择"是": (一)"不能达标排放"类,污染物排放不符合污染物排放标准要求;重点污染物排放不符合排污许可证申请 与核发技术规范、环境影响报告书(表)批准文件、重点污染物排放总量控制要求;排污单位位于未达到国家环境 质量标准的重点区域、流域,污染物排放不符合有关地方人民政府关于改善生态环境质量特别要求的。

(二)"手续不全"类,未依法取得建设项目环境影响报告书(表)批准文件,未办理环境影响登记备案手续, 但是已经按照有关规定获得经地方人民政府依法处理、整顿规范并符合要求的相关证明材料的,或者按照地方人民 政府有关规定已经取得排污许可证的除外。

(三)"其他"类,如未按照规定安装、使用自动监测设备并与生态环境主管部门监控设备联网,未按规定设 置污染物排放口等。

对于上述情形之一的限期整改类企业,填报时对于限期整改的填报要求可以咨询所在区生态环境主管部门。 不存在上述情形的,选择"否"。

1.2 管理类别:根据《固定污染源排污许可分类管理名录(2019年版)》判断、确定。

#### 1.3 地址

注册地址填写营业执照上的地址,生产经营场所地址填写实际生产场所的地址。

### 1.4 "生产经营场所中心经度"/ "生产经营场所中心纬度"

拾取步骤分三步:

第1步:点击"拾取";第 2步:地图上找到企业位置后左键单击地图,出现青色圆点;第 3步:点击"确定"。

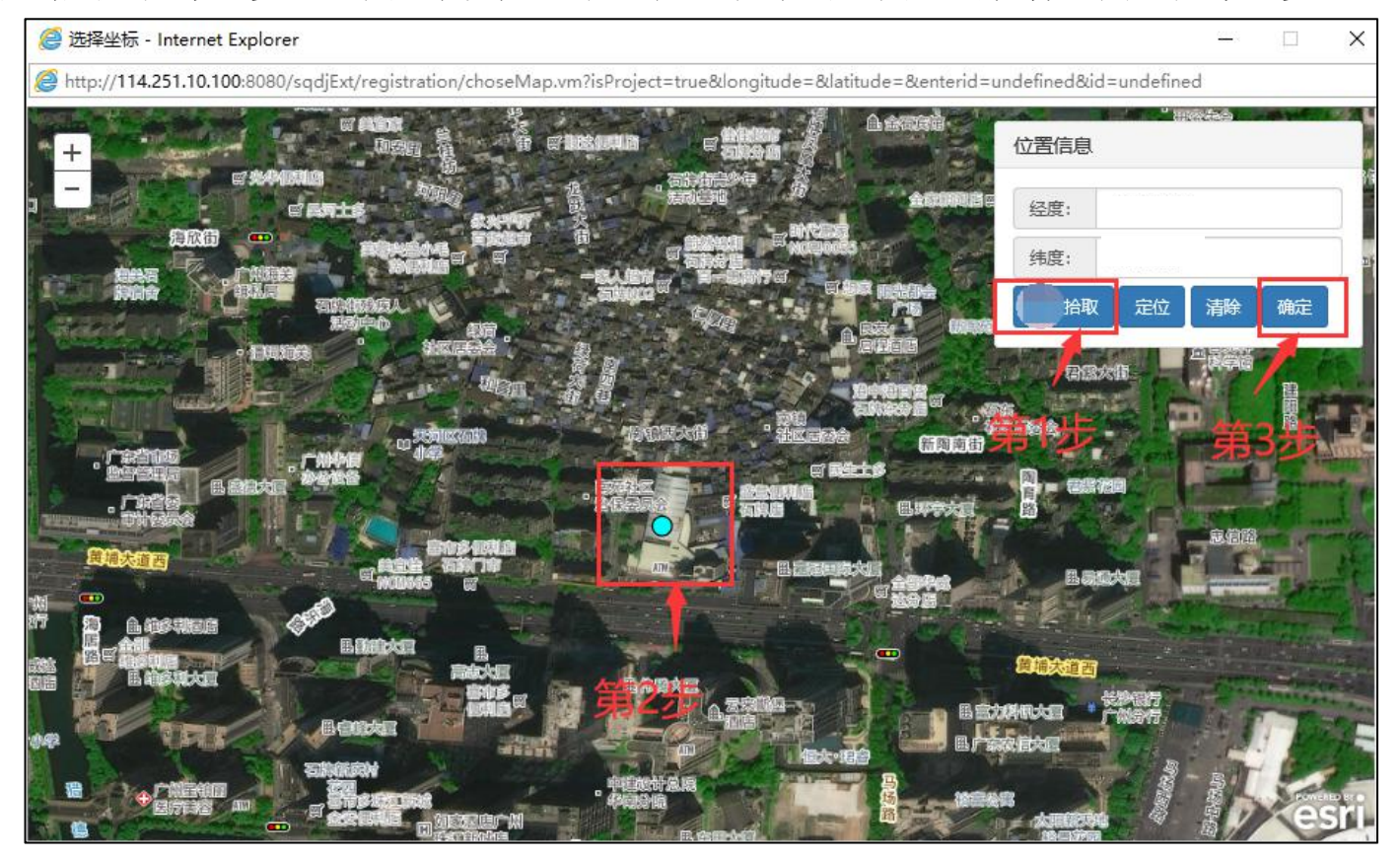

#### 1.5 是否属于"大气"、"总磷"、"总氮"、"重金属"控制区:

"乌-昌-石"(乌鲁木齐市七区一县、昌吉市、阜康市、石河子市、五家渠市、玛纳斯县、呼图壁县、沙湾县、 生产建设兵团第六师、第八师、第十二师);"奎-独-乌"(奎屯市、乌苏市、克拉玛依市独山子区、生产建设兵团 第七师): 克拉玛依区域(克拉玛依区、白碱滩区、乌尔禾区);库尔勒区域(以库尔勒人民广场为中心,半径 50 公里的范围,含兵团第二师铁门关市)范围内企业属于大气重点控制区。

鄯善县、莎车县、富蕴县属于重金属控制区。

暂无总磷、总氮控制区。

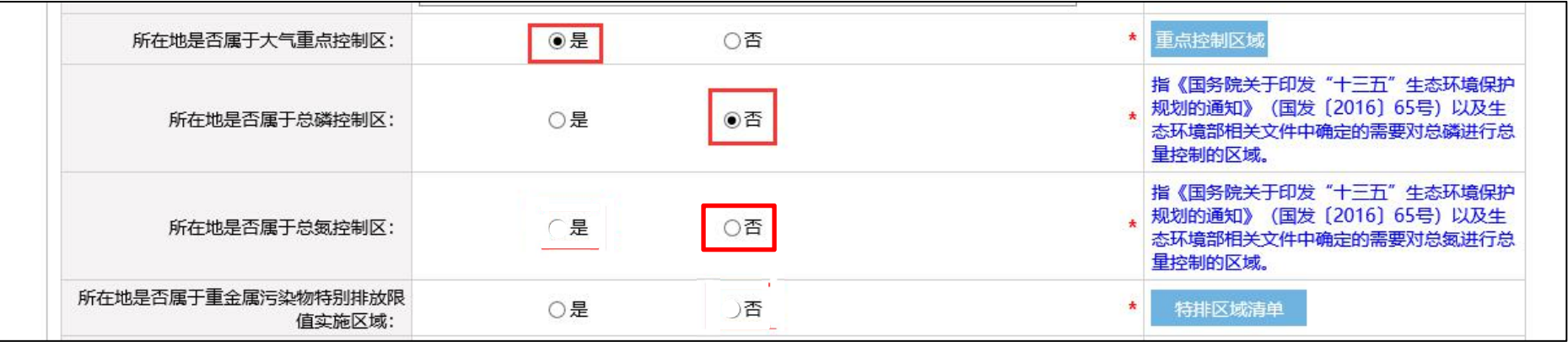

### 1.6 环评审批文件

若有环评审批文件,则"是否有环评审批文件"选"是",并填写环评审批文件文号或备案编号,有多个环评 文件的,应点击"添加文号",分别逐行填写文号;

若无环评审批文件,则"是否有环评审批文件"选"否"。

#### 1.7 地方政府对违规项目的认定或备案文件

如有,填"是",并填写文号;如无,填"否"。

#### 1.8 "是否有主要污染物总量分配计划文件"

如有,填"是",并填写文号:如无,填"否"。

#### 1.9 "废气废水污染物控制指标"

此处只填写除默认指标以外,且根据行业技术规范需要核定许可排放量的指标。默认大气污染物控制指标为二 氧化硫,氮氧化物,颗粒物和挥发性有机物,其中颗粒物包括可吸入颗粒物,烟尘和粉尘 4 种,默认水污染物控制 指标为化学需氧量和氨氮。

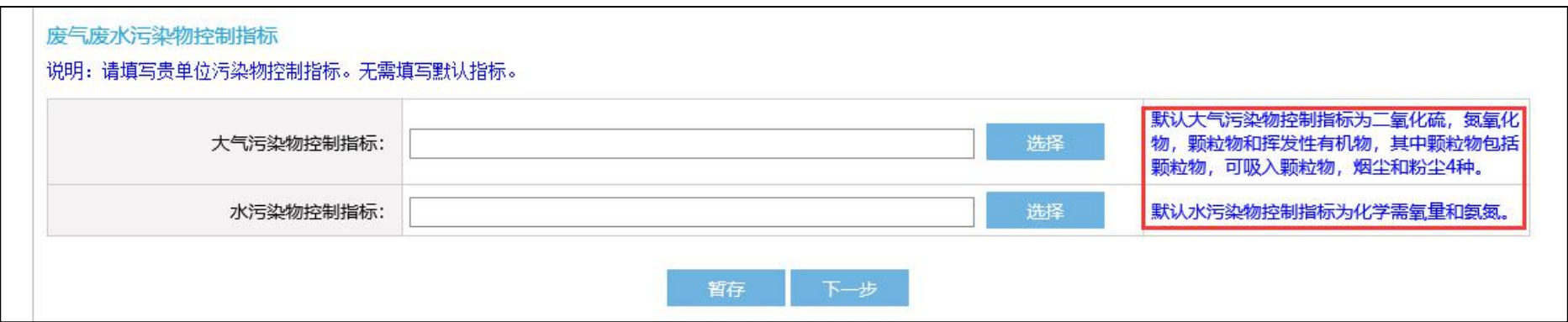

# <span id="page-16-0"></span>**2**、排污单位登记信息**-**主要产品信息

#### 2.1 行业类别

在填报"主要产品及产能"时,需选择所属行业类别,若本单位涉及多个 行业,请分别对每个行业进行添加。

#### 2.2 主要生产单元名称、主要工艺名称、生产设施名称

部分行业此表只能填写产品及产能,无法填写主要生产单元名称、主要工 艺名称、生产设施名称等内容,此种情况应先在本表填写产品及产能,再在下 一张表-- "排污单位登记信息-主要产品信息(补充)"中填写设施等信息。

对于在此表可以填写主要生产单元名称、主要工艺名称、生产设施名称等 全部内容的行业企业,填写本表时需注意以下事项:

(1)应参照行业技术规范,对生产设施所属的生产单元、生产工艺进行归 类填报。

(2)注意行业技术规范中是否有"必填项"、"选填项"设施分类填写要求。

(3)注意行业技术规范是否明确可以将同规格同参数的多台设施合并填报, 如未明确,则应逐个设施单独填报。

(4)如有下拉菜单中未列出的设施,可采用自定义输入设施名称的方式填 写,不可泛填"其他"。

(5)设施编号可填写企业内部设施编号,也可按照 HJ608 进行编号。 2.3 主要产品及产能

指相应工艺中主要产品设计产能,注意要与环评批复产能保持一致。

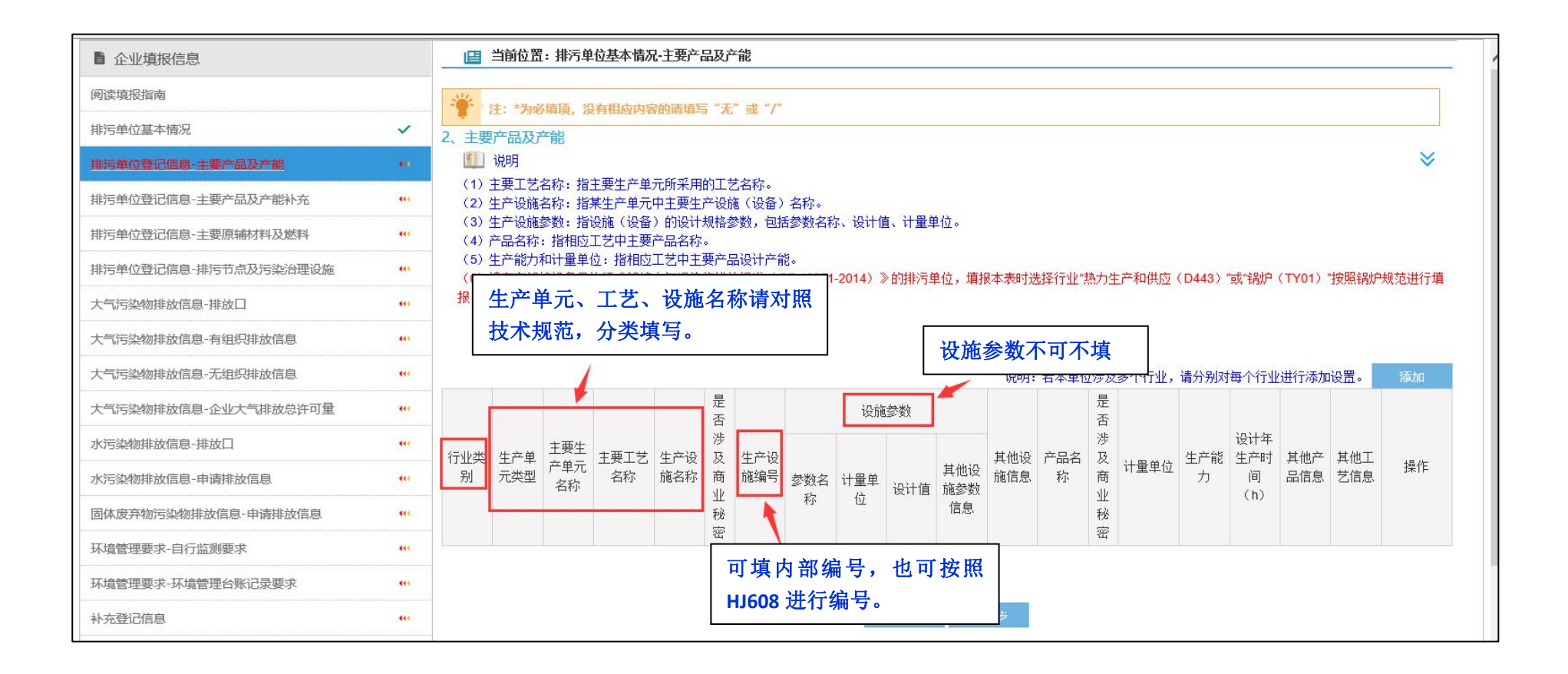

# **3**、排污单位登记信息**-**主要产品信息(补充)

对于在上一张表--"排污单位登记信息-主要产品信息"表中,能填写主要生产单元名称、主要工艺名称、生 产设施名称等全部内容的行业企业,本表无需填写,直接点击"下一步"。

对于在上一张表--"排污单位登记信息-主要产品信息"表中,只能填写产品与产能,无法填写主要生产单元 名称、主要工艺名称和生产设施名称等信息的行业企业,需填写本表。填写产品、工艺、设施等信息时需注意事项 同上一张表--"排污单位登记信息-主要产品信息"表。

<span id="page-18-0"></span>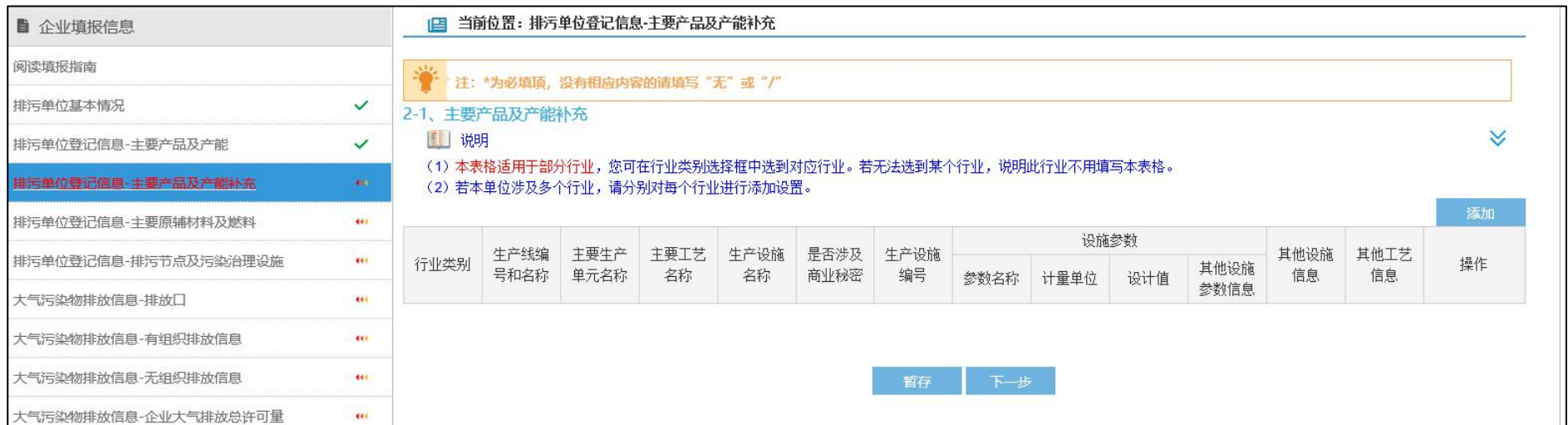

# <span id="page-19-0"></span>**4**、排污单位登记信息**-**主要原辅材料及燃料

#### 4.1 有毒有害成分及占比

指有毒有害物质或元素,及其在原料或辅料中的成分占比,如氟元素(0.1%)。 此内容各行业要求不同,具体请参照各行业技术规范说明。

#### 4.2 原料及辅料种类及使用量

按各行业技术规范要求填报,注意设计年使用量和实际年使用量的区别, 建议在"其他信息"栏备注所填数据来源。

系统下拉菜单中未列出的原料及辅料种类,可自定义输入原料及辅料名称。 4.3 燃料

注意燃料参数的填写,可联系燃料供应商提供燃料信息文件。对于实在无 法收集到的燃料参数,填写"/"。

#### 4.4 生产工艺流程图

(1)应包括主要生产设施(设备)、主要原燃料的流向、生产工艺流程等 わ容。 しゅうしょう しゅうしゅう しゅうしょく

(2)可上传文件格式应为图片格式,不超过 5M,可上传多张图片。

(3)图件应清晰规范,不建议用手机拍摄电脑屏幕后上传手机照片。

#### 4.5 生产厂区总平面布置图

(1)应包括主要工序、厂房、设备位置关系,注明厂区雨水、污水收集和 运输走向等内容。

(2)可上传文件格式应为图片格式,不超过 5M,可上传多张图片。

(3)图件应清晰规范,不建议用手机拍摄电脑屏幕后上传手机照片。

16

# <span id="page-20-0"></span>**5**、排污单位登记信息**-**排污节点、污染物及污染治理设施

#### (一)废气产排污节点、污染物及污染治理设施信息表

#### 5.1、产排污环节

对照技术规范,不能遗漏排污单位实际存在的有组织产排污环节: 无组织 产排污环节,在本表可不填写,但无组织管控标准、无组织监测等要求在后续 表格中依然要按照技术规范填报。

#### 5.2、废气污染物种类

对照技术规范,污染物种类至少应包含技术规范中对应产排污节点列明的 污染物,排污单位另有补充的,可自愿补充添加。

#### 5.3、废气污染治理设施

(1)废气污染防治设施编号可用企业内部编号,也可编号 TA001、TA002 等;

(2)"是否为可行技术"需对照行业技术规范核实,若不属于可行技术, 则应核实是否为环评批复的技术或者提供相关证明材料(如已有的监测数据), 作为附件上传。

#### 5.4、废气有组织排放口编号

有组织排放口编号可填写已有在线监测排放口编号或执法监测使用编号, 若无相关编号可按照《固定污染源(水、大气)编码规则(试行)》中的排放口 编码规则编写,如 DA001、DA002 等。我们建议填写现有排污口规范化的编号, 并与许可证生成的编号做好对应记录,便于后期管理。

17

#### 5.5、废气排放口设置是否符合要求

核实排放口设置是否符合排污口规范化整治技术要求等相关文件的规定, 如不符合要求,应列明整改计划,并及时整改。

#### 5.6、废气排放口类型

按照各行业技术规范对大气排放口的分类标准来判断排放口类型(主要排 放口、一般排放口)。

#### (二)废水类别、污染物及污染治理设施信息表

#### 5.7 废水类别

指产生废水的工艺、工序,或废水类型的名称,按各行业技术规范要求核 实填报,不可漏填企业实际有的废水类别。

#### 5.8 废水污染物种类

对照技术规范,污染物种类至少应包含技术规范中对应废水类别列明的污 染物,排污单位另有补充的,可自愿补充添加。

#### 5.9 废水污染治理设施

(1)废水污染防治设施编号可用企业内部编号,也可编号 TW001、TW002 等;

(2)"是否为可行技术"需对照行业技术规范核实,若不属于可行技术, 则应核实是否为环评批复的技术或者提供相关证明材料(如己有监测数据),作 为附件上传。

#### 5.10 废水排放去向

包括不外排;排至厂内综合污水处理站;直接进入海域;直接进入江河、 湖、库等水环境:进入城市下水道(再入江河、湖、库):进入城市下水道(再 入沿海海域);进入城市污水处理厂;直接进入污灌农田;进入地渗或蒸发地; 进入其他单位;工业废水集中处理厂;其他(包括回喷、回填、回灌、回用等)。 对于工艺、工序产生的废水,"不外排"指全部在工序内部循环使用,"排至厂 内综合污水处理站"指工序废水经处理后排至综合处理站。对于综合污水处理 站,"不外排"指全厂废水经处理后全部回用不排放。

#### 5.11 废水排放口编号

废水排放口编号可填写已有在线监测排放口编号或执法监测使用编号,若 无相关编号可按照《固定污染源(水、大气)编码规则(试行)》中的排放口编 码规则编写,如 DW001、DW002 等。我们建议填写现有排污口规范化的编号,并 与许可证生成的编号做好对应记录,便于后期管理。

#### 5.12 废水排放口设置是否符合要求

核实废水排放口设置是否符合排污口规范化整治技术要求等相关文件的规 定,如不符合要求,应列明整改计划,并及时整改。

#### 5.13 排放口类型

按照各行业技术规范对废水排放口的分类标准判断排放口类型(主要排放 口、车间排放口、一般排放口)。

# <span id="page-22-0"></span>**6**、大气污染物排放信息**-**排放口

#### (一)大气排放口基本情况表

#### 6.1 排放口地理坐标

指排气筒所在地经纬度坐标,可通过点击"选择"按钮在 GIS 地图中点选 后自动生成。操作同"排污单位基本信息"表中"生产经营场所中心经度"/"生 产经营场所中心纬度"拾取方式。

#### 6.2 排气筒出口内径

对于不规则形状排气筒,填写等效内径。

#### 6.3 锅炉排放口基本情况

锅炉排污单位填写本表时,有条件的,建议在"其他信息"一栏填入底基 高度(m)、排气速率(m/s)、烟囱是否有上盖等信息。

#### (二)废气污染物排放执行标准信息表

#### 6.4 排放口编号、排放口名称、污染物种类

为系统根据产排污节点表中填报内容自动生成。

#### 6.5 国家或地方污染物排放标准

填写对应排放口须执行的国家或地方污染物排放标准的名称、标准号及浓 度限值。注意国标与地标、综合排放标准与行业排放标准等标准的取舍。

#### 6.6 环境影响评价批复要求

填写企业的项目环评文件批复中确定的许可排放浓度和速率限值, 应以数 值+单位的形式填报。如批复的限值为某个国标或地标中的限值,则在"其他信 息"中注明该标准名称及标准号:如执行标准对应有多个限值,则在"其他信 息"中备注是执行哪个限值;如批复中无明确限值,则填"/"。

#### 6.7 承诺更加严格排放限值

<span id="page-23-0"></span>如有,则应以数值+单位的形式填报:如无,填"/"。

# **7**、大气污染物排放信息**-**有组织排放信息

#### 7.1 大气污染物有组织排放污染物许可排放量

(1) 按照行业技术规范要求, 无需计算污染物许可排放量的行业企业, 则 无论环评或省版许可证中是否有总量指标,本表中"申请年许可排放量限值"、 "申请特殊时段许可排放量限值"都统一填写"/"。

(2) 按照行业技术规范要求,需计算污染物许可排放量的行业企业,"申 请年许可排放量限值(t/a)"填写以下三个量的最小值(即三者取严):

①现有总量控制指标核定的年许可排放量——2015 年 1 月 1 日前排污单位 的环评批复、主管部门发文确定的排污单位总量控制指标、通过排污权有权使 用和交易确定的总量控制指标等;

②根据行业技术规范的计算方法的计算结果;

③2015 年 1 月 1 日及以后取得批复的项目其环评文件及批复中针对该排放 口的年许可排放量。

如果①、③两项确定的许可排放量对应的产排污环节与行业技术规范规定 应填报许可排放量的产排污环节不一致,则视为未确定许可排放量,只考虑② 的计算结果。

(3)"申请年排放量限值计算过程:(包括方法、公式、参数选取过程,以 及计算结果的描述等内容)",这一栏可填"计算过程详见附件",然后在"相关 附件"中添加年排放量具体计算和确定过程。计算过程的模板可参考本指南的 "附件一 大气许可排放量计算模板"。

### <span id="page-24-0"></span>**8**、大气污染物排放信息**-**无组织排放信息

#### 8.1 大气污染物无组织排放信息表

(1)部分行业可能需对生产单元或厂界无组织排放监测浓度进行管控,可

21

在此表中直接添加, 在"生产设施编号/无组织排放编号"处选择具体生产单元 或"厂界"。

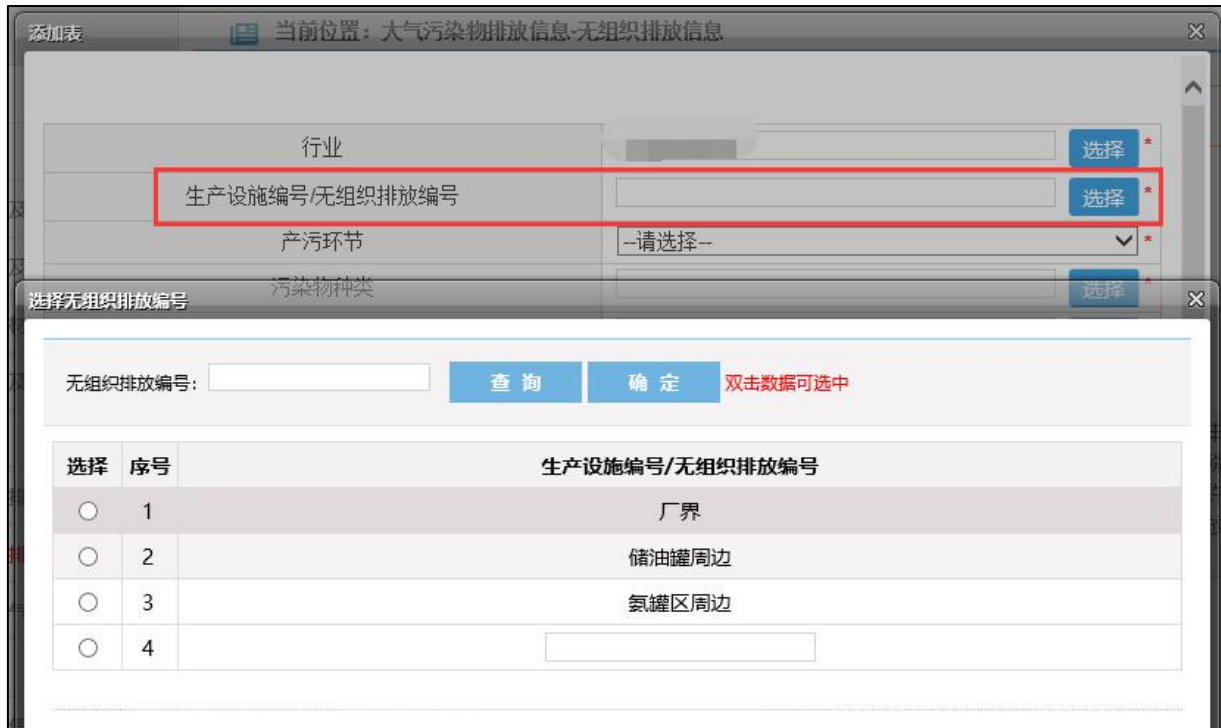

(2)"国家或地方污染物排放标准"应选取相应的无组织浓度标准。

#### (3)8.2 无组织许可排放量

根据已核发行业的经验,"无组织排放"大多不核定许可排放量;少数行业 无组织排放仍需核定许可排放量;具体规定见各行业申报技术规范。"年许可排 放量限值(t/a)"填报方法和相关要求与有组织排放口的一致。

#### 8.3 无组织排放控制要求

"无组织防治措施"应按照技术规范中无组织排放控制要求逐一核实,然 后作出回应。若存在该无组织产污环节并已实现该无组织排放控制要求或相类 似控制要求的,则填具体的控制措施;若存在该产污环节但没实现该无组织排 放控制要求的,则填"未实现该排放控制要求",并进行说明,承诺改正措施及 改正期限: 若不存在该产污环节则填"无该产污环节"。

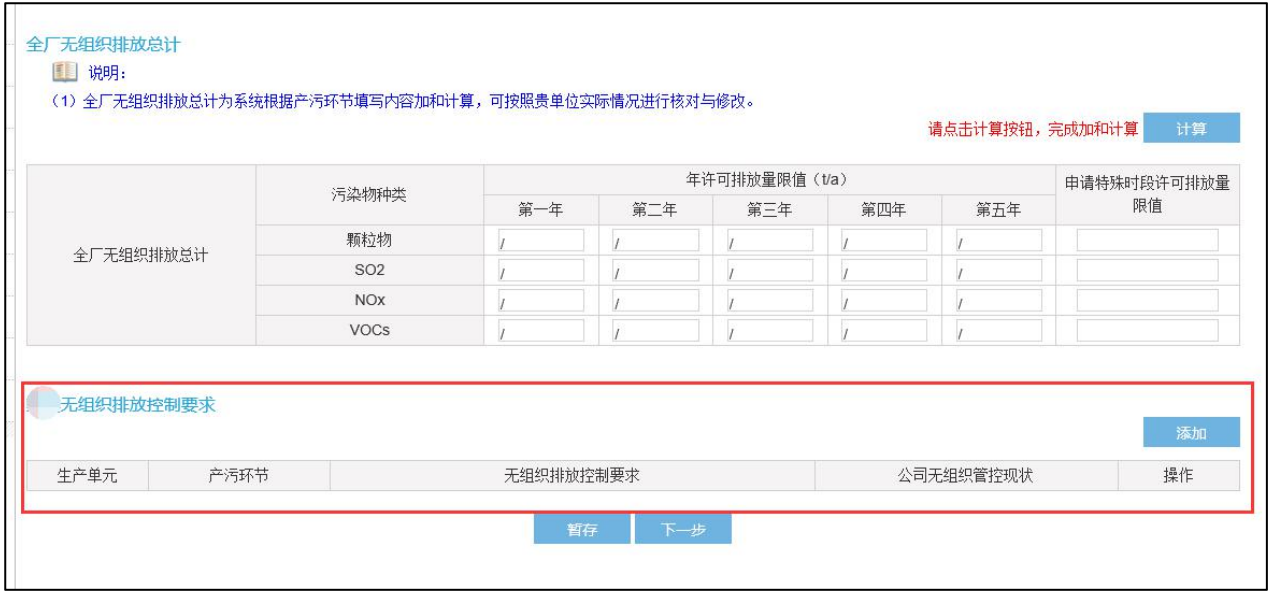

# <span id="page-26-0"></span>**9**、大气污染物排放信息**-**企业大气排放总许可量

# 9.1 是否需要按月细化

选"否"。

# 9.2 企业大气排放总许可量

"全厂合计(t/a)"为有组织排放及无组织排放许可排放量之和,由系统 自动加和。

![](_page_26_Picture_36.jpeg)

# <span id="page-27-0"></span>**10**、水污染物排放信息**-**排放口

#### 10.1 废水直接排放口基本情况表

(1)排放口地理坐标:对于直接排放至地表水体的排放口,指废水排出厂 界处经纬度坐标;纳入管控的车间或车间处理设施排放口,指废水排出车间或 车间处理设施边界处经纬度坐标;可通过点击"选择"按钮在 GIS 地图中点选 后自动生成。具体操作同"排污单位基本信息"表中"生产经营场所中心经度" /"生产经营场所中心纬度"拾取方式。

(2)受纳自然水体名称:指受纳水体的名称。

(3)受纳自然水体功能目标:指对于直接排放至地表水体的排放口,其所 处受纳水体功能类别,如Ⅲ类、Ⅳ类、Ⅴ类等。

(4)汇入受纳自然水体处地理坐标:对于直接排放至地表水体的排放口, 指废水汇入地表水体处经纬度坐标;可通过点击"选择"按钮在 GIS 地图中点 选后自动生成。具体操作同"排污单位基本信息"表中"生产经营场所中心经 度"/"生产经营场所中心纬度"拾取方式。

#### 10.2 入河排污口信息

如有,则填写入河排污口的编号、名称、批复文号;如无,则不填或填"/"。 10.3 雨水排放口基本情况表

(1)畜禽养殖行业排污单位无需填报雨水排放口信息。

(2)如有雨水排放口,在此表添加,雨水排放口编号建议编为"YS001"、 "YS002"等。

#### 10.4 废水间接排放口基本情况表

(1)排放口地理坐标:对于排至厂外城镇或工业污水集中处理设施的排放

口,指废水排出厂界处经纬度坐标;对纳入管控的车间或者生产设施排放口, 指废水排出车间或者生产设施边界处经纬度坐标。可通过点击"选择"按钮在 GIS 地图中点选后自动生成。

(2) 受纳污水处理厂名称: 指厂外城镇或工业污水集中处理设施名称, 如 猎德污水处理厂等。

(3)排水协议规定的浓度限值:指排污单位与受纳污水处理厂等协商的污 染物排放浓度限值要求。属于选填项,没有可以填写/。

(4)点击受纳污水处理厂名称后的"增加"按钮,可设置污水处理厂排放 的污染物种类及其浓度限值。注意此处是填写受纳污水处理厂的排放浓度限值 信息,不是指排污单位废水排放浓度限值。

#### 10.5 废水污染物排放执行标准表

(1)排放口编号、排放口名称、污染物种类:为系统根据产排污节点表中 填报内容自动生成。

(2)国家或地方污染物排放标准:填写对应排放口须执行的国家或地方污 染物排放标准的名称、标准号及浓度限值。注意国标与地标、综合排放标准与 行业排放标准等标准的取舍。

(3)排水协议规定的浓度限值:指排污单位与受纳污水处理厂等协商的污 染物排放浓度限值要求。属于选填项,没有可以填写/。

(4)环境影响评价批复要求:填写企业的项目环评文件批复中确定的许可 排放浓度和速率限值,应以数值+单位的形式填报。如批复的限值为某个国标或 地标中的限值,则在"其他信息"中注明该标准名称及标准号;如执行标准对 应有多个限值, 则在"其他信息"中备注是执行哪个限值; 如批复中无明确限

25

值,则填"/"。

(5)承诺更加严格排放限值:如有,则应以数值+单位的形式填报;如无, 填"/"。

# <span id="page-29-0"></span>**11**、水污染物排放信息**-**申请排放信息

(1)按照行业技术规范要求,无需计算水污染物许可排放量的行业企业, 则无论环评或省版许可证中是否有总量指标,本表中"申请年许可排放量限值"、 "申请特殊时段许可排放量限值"都统一填写"/"。

(2) 按照行业技术规范要求,需计算水污染物许可排放量的行业企业, "申 请年许可排放量限值(t/a)"填写以下三个量的最小值(即三者取严): ①根据行业技术规范的计算方法的计算结果;

②环评批复的总量;

③2015 年 1 月 1 日及以后取得批复的项目,还需要考虑环评文件中的总量。

(3) 水污染物的"申请特殊时段许可排放量限值"统一填"/"。

(4) 全厂排放口总计是否需要按月细化: 选"否"。

![](_page_29_Picture_93.jpeg)

(5)"申请年排放量限值计算过程:(包括方法、公式、参数选取过程,以 及计算结果的描述等内容)",这一栏可填"计算过程详见附件",然后在"相关 附件"中添加年排放量具体计算和确定过程。计算过程的模板可参考本指南的 "附件二 废水许可排放量计算模板"。

# <span id="page-30-0"></span>**12**、固体废弃物污染排放信息**-**申请排放信息

#### 12.1 固体废物排放信息

本表需填写"行业类别"、"固体废物来源"(来源于某生产单元或设施)、"固 体废物名称"、"固体废物种类"(如尾矿、冶炼渣、炉渣等)、"固体废物类别"

(一般工业固废、危险废物)、"固体废物描述"、"固体废物产生量(t/a)"、"处 理去向"等。

固体废物综合处理量、固体废物处置量、固体废物贮存量、固体废物排放 量加和应等于固体废物产生量。

固废数据可填写前三年平均数据或环评中数据。

#### 12.2 委托利用、委托处置

固废委托利用或委托处置的,应填写委托单位名称,涉及到危废的,还应 填写危险废物利用和处置单位的危险废物经营许可证编号。同时将委托合同作 为附件上传系统。

#### 12.3 自行处置

自行处置的,需概况描述自行处置的方式。

#### <span id="page-30-1"></span>**13**、环境管理要求**-**自行监测要求

#### 13.1 自行监测要求表

(1)监测内容:

污染源类别为"废气"的,监测内容应至少填写烟气参数,包括"烟气温 度、烟气流速、烟气含湿量、烟道截面积、烟气量",对于锅炉、焚烧炉等燃烧 废气, 烟气参数还应增加"氧含量", 有条件的还可增加监测气象条件"温度、

气压、风向、风速";

污染源类别为"废水"的,监测内容应至少填写"流量",废水连续排放的, 增加"水流流速"。

(2)"监测设施":

根据所在行业的《排污许可证申请与核发技术规范》要求, 选择"自动" 或"手工"。若行业技术规范对自行监测设施不能正常运行期间有手工监测要求 的,则除了选择自动监测外,还应在"手工监测采样方法及个数"、"手工监测 频次"、"手工测定方法"这几栏补充自动监控设备故障时采取的手工监测要求, 其中"手工监测频次"应至少为"1 次/6 小时"(具体频次要求根据所在行业《技 术规范》中自动监控设施故障期间的要求执行,无具体要求的按"1次/6 小时" 执行),并在"其他信息"一栏备注"自动监控设备故障时采用手工监测"。

(3)手工监测频次:

指一段时期内的监测次数要求,如 1 次/周、1 次/月等。监测频次根据行业 技术规范及自行监测技术指南填报。

(4)手工测定方法:

指污染物浓度测定方法,如"测定化学需氧量的重铬酸钾法"、"测定氨氮 的水杨酸分光光度法"等。一般情况下测定方法根据执行排放标准的要求进行 选择。

(5)对于行业《技术规范》及行业《自行监测技术指南》没有明确要求监测频 次的排放口,监测要求可参照《排污单位自行监测技术指南 总则》(HJ819-2017) 的要求执行。

#### 13.2 其他自行监测及记录信息

28

该表格填报无组织废气、"雨水排放口"(若技术规范有要求)、按照环境管 理要求、环评文件要求等未在"自行监测要求"表中体现的需要补充的监测要 求(如部分行业技术规范及自行监测技术指南要求监测流量)。该表格中无组织 废气的"监测内容"应填写监测时的气象条件,至少包括"温度、气压、风速、 风向"。

#### 13.3 监测质量保证与质量控制要求

建议填写: "排污单位按照 HJ819 要求建立并实施自行监测质量保证与质量 控制措施方案,以自证自行监测数据的质量。"

#### 13.4 监测数据记录、整理、存档要求

建议填写: "监测期间手工监测的记录和自动监测运维记录按照 HJ819 执行, 同步记录监测期间的生产工况。监测数据存档期限不少于三年。"

#### 13.5 监测点位示意图

应包括所有监测点位置、监测点编号,包括有组织废气排口监测点、无组 织废气监测点、雨水监测点(如有要求)、排水口监测点等所有监测点位置和编 号。

### <span id="page-32-0"></span>**14**、环境管理要求**-**环境管理台账记录要求

环境管理台账记录要求分基本信息、生产设施运行管理信息、污染防治设 施运行管理信息、监测记录信息、其他环境管理信息等。

行业技术规范中对于台账记录的要求为最基本要求,企业可根据情况自行 完善、增加要求,但不得低于技术规范的要求。

29

# <span id="page-33-0"></span>**15**、补充登记信息

对于发证企业,如有属于登记管理的部分,可在本表填报登记信息。

# <span id="page-33-1"></span>**16**、地方生态环境主管部门依法增加的内容

(1)噪声排放信息:根据行业技术规范及自行监测技术指南的要求填报。 对于行业技术规范和自行监测技术指南均没有噪声监测要求的行业企业,噪声 排放信息表可不填。

(2)有核发权的地方生态环境主管部门增加的管理内容:如主管部门有要 求增加的管理内容,可在此填报:如无,填"/"。

(3)改正规定: 对于在系统第一张表"排污单位基本信息表"的第一个选 项"是否需改正"处,选择了"是"的企业,也即根据《关于固定污染源排污 限期整改有关事项的通知》(环环评〔2020〕19号)属于限期整改类的企业,需 填写改正规定。填写要求可咨询所在区生态环境主管部门。

# <span id="page-34-0"></span>**17**、相关附件

各项附件要求如下:

![](_page_34_Picture_200.jpeg)

#### <span id="page-35-0"></span>**18**、提交申请

重点管理企业在提交申请前, 需要完成不少于 5 个工作日的"许可前信 息公开",具体操作流程详见本指南"三、信息公开"部分内容。

#### 在未完成信息公开前,请不要提交系统。

(1) 可下载保存"排污许可申请表", 即系统所填全部表单内容; 若系统填 报表单有更新,此表也应更新后重新下载。

(2) "提交审批级别": 重点管理企业需选择"市"外,其他企业选择"区和 县"。

![](_page_35_Picture_88.jpeg)

# <span id="page-35-1"></span>**19**、常见问题处理

#### (1)注册时上传不了营业执照,或者经纬度选择时弹不出地图怎么办?

答: 先检查浏览器, 建议使用 IE9 及以上版本 IE 浏览器: 如问题仍未解决, 则 在系统首页右下角下载"无法上传附件或图片解决方案",按指引操作。

#### (2)忘记账号和密码,且无法通过邮箱找回,该怎么办?

答:一般情况下,忘记账号和密码时,企业可通过注册时填报的邮箱找回密码。 但如果已经忘了填报的哪个邮箱,或者出现原邮箱使用人已离职等情况,导致 企业无法自主找回密码的,可联系当地核发人员修改注册邮箱,再通过注册邮 箱找回账号和密码。

#### (3)排污许可证的有效期是多久?需要每年更新吗?

答:排污许可证自作出许可决定之日起生效。首次发放的排污许可证有效期为 三年,延续换发的排污许可证有效期为五年。

对于限期整改类企业,整改期限为三个月至一年。具体整改期限以整改通 知书要求为准。

# <span id="page-36-0"></span>三、信息公开

完成系统中"固体废弃物污染排放信息-申请排放信息"表之前所有表单的 填报之后,即可开展"信息公开"。具体操作如下:

第一步:点击系统中"信息公开"模块。

![](_page_36_Figure_6.jpeg)

第二步: 点击"许可申请信息公开发布"。

![](_page_37_Picture_71.jpeg)

第三步: 上传图片格式的守法承诺书, 再点击确认发布。

若未完成系统中"固体废弃物污染排放信息-申请排放信息"表之前所有表格的 填报, 则无法信息公开。

![](_page_37_Picture_72.jpeg)

信息公开期间,可以继续填报"固体废弃物污染排放信息-申请排放信息"、 "环境管理要求-自行监测要求"、"环境管理要求-环境管理台账记录要求"内 容,但无法修改基本信息、登记信息、水污染物排放信息和大气污染物排放信 息等正在公开部分的内容。信息公开结束之后,可再次修改系统填报内容。

信息公开结束后, 应根据信息公开情况, 填写"排污许可证申领信息公开 情况说明表",并签字、盖章,作为附件上传系统。

附件 しょうしょう しゅうしょう しんしゃく しゅうしょく

# <span id="page-38-0"></span>附件一 大气许可排放量计算模板

(若技术规范规定 *VOCs* 或其它特征污染物也要核定排放量,则在下

文各部分均应添加相应内容。本括号内容在正式提交时删除)

大气污染物年许可排放量测算情况说明

一、环评文件及其批复中确定的总量控制指标(所有环评批复的 总量以及 2015 年 1 月 1 日及之后取得批复的环评文件中的总量)

环评批复文件名称及文号: \_\_\_\_\_\_\_\_

二氧化硫(吨/年): \_\_\_\_\_\_\_

氮氧化物(吨/年): \_\_\_\_\_\_\_

烟尘(吨/年):

二、按照排放绩效法(技术规范上的方法)测算的年许可排放量 (一)主要排放口年许可排放量。

![](_page_38_Picture_167.jpeg)

注:需同时按照附件要求补充年许可排放量详细测算情况说明。

(二)一般排放口年许可排放量。

![](_page_38_Picture_168.jpeg)

注:需同时按照附件要求补充年许可排放量详细测算情况说明。

(三)有组织排放年许可排放量合计

| 排污口   | 二氧化硫<br>(吨/年) | 氮氧化物<br>(吨/年) | 烟尘<br>(吨/年) |
|-------|---------------|---------------|-------------|
| 主要排放口 |               |               |             |
| 一般排放口 |               |               |             |
| 合计    |               |               |             |

注:有组织排放年许可排放量=主要排污口年许可排放量+一般排污口年许可排放量。

# (四)无组织排放年许可排放量

![](_page_39_Picture_194.jpeg)

注:需同时按照附件要求补充年许可排放量详细测算情况说明。

# (五)全厂年许可排放量合计

![](_page_39_Picture_195.jpeg)

注:全厂年许可排放量=有组织排放年许可排放量+无组织排放年许可排放量。

# 三、拟申请的年许可排放量

![](_page_39_Picture_196.jpeg)

附件一之附件

# 按照排放绩效法测算的排污口 年许可排放量详细情况说明

请按照《排污许可证申请和核发技术规范》的"许可排放量"计 算方法要求进行测算,并填写下表,有其他污染物的依次添加。(表中 参数名称根据技术规范实际要求确定。本括号内容在正式提交时删除)

一、二氧化硫年许可排放量

![](_page_40_Picture_120.jpeg)

注:(请在此处说明各参数可在哪个文件中找到出处。本括号内容在正式提交时删除)

二、氮氧化物年许可排放量

![](_page_40_Picture_121.jpeg)

注:(请在此处说明各参数可在哪个文件中找到出处。本括号内容在正式提交时删除)

# <span id="page-41-0"></span>附件二 废水许可排放量计算模板

(若技术规范规定总氮、总磷或其它污染物也要核定排放量,则在下 文各部分均应添加相应内容。本括号内容在正式提交时删除)

水污染物年许可排放量测算情况说明

一、环评文件及其批复中确定的总量控制指标(所有环评批复的 总量以及 2015 年 1 月 1 日及之后取得批复的环评文件中的总量)

环评批复文件名称及文号: \_\_\_\_\_\_\_\_\_\_\_\_\_\_\_

化学需氧量(吨/年): \_\_\_\_\_\_\_\_

氨氮(吨/年): \_\_\_\_\_\_\_

![](_page_41_Picture_135.jpeg)

![](_page_41_Picture_136.jpeg)

注:需同时按照附件要求补充年许可排放量详细测算情况说明。

三、拟申请的全厂年许可排放量

| 类别         | 化学需氧量 | 氨氮    |  |
|------------|-------|-------|--|
|            | (吨/年) | (吨/年) |  |
| 环评文件及其批复中  |       |       |  |
| 确定的总量控制指标  |       |       |  |
| 技术规范中测算方法  |       |       |  |
| 测算的年许可排放量  |       |       |  |
| 拟申请的年许可排放量 |       |       |  |

附件二之附件

# 按照行业技术规范中方法测算的排污口 年许可排放量详细情况说明

请按照《排污许可证申请和核发技术规范》的"许可排放量"计 算方法要求进行测算,并填写下表,有其他污染物的依次添加。(表中 参数名称根据技术规范实际要求确定。本括号内容在正式提交时删除)

一、化学需氧量年许可排放量

![](_page_42_Picture_119.jpeg)

注:(请在此处说明各参数可在哪个文件中找到出处。本括号内容在正式提交时删除)

![](_page_42_Picture_120.jpeg)

# 二、氨氮年许可排放量

注:(请在此处说明各参数可在哪个文件中找到出处。本括号内容在正式提交时删除)

<span id="page-43-0"></span>附件三 自行监测方案参考模板

# **\*\*\*\***公司

# 自行监测方案

**\*\*\*\*\*\***公司

编制时间: 年 月 日

一、企业基本情况

![](_page_44_Picture_224.jpeg)

# 表 **1** 企业基本情况表

废气处理工艺流程图:(附图 1)

废水处理工艺流程图:(附图 2)

# 二、 监测方案

![](_page_46_Picture_162.jpeg)

# 表 **2-1** 有组织废气监测方案

#### 表 **2-2** 废水监测方案

![](_page_47_Picture_141.jpeg)

#### 表 **2-3** 雨水排放口监测方案

![](_page_48_Picture_203.jpeg)

#### 表 **2-4** 无组织监测方案

![](_page_48_Picture_204.jpeg)

### 三、 监测数据记录要求

手动监测和自动监测的记录均按照自行监测技术指南及行业技术规范要求 行业执行。自动监测记录烟尘、二氧化硫、氮氧化物、\*\*\*排放浓度,及烟气量、 氧含量等: 手动监测记录由有资质的环境检测机构提供盖章件的检测结果; 监 测期间同步记录开展监测期间的生产工况。自动监测结果的电子版和手动监测 结果纸质版均保存不少于三年。

#### 四、 监测质量控制措施

填写企业按照 HJ819、HJ/T373 等要求制定的监测质量保证与质量控制措施 进行填写,以下质量控制措施可供参考:

公司自行监测遵守国家环境监测技术规范和方法。国家环境检测技术规范 和方法中未作规定的,可以采用国际标准和国外先进标准。

1、 人员持证上岗

公司组织\*\*专业人负责对公司仪表进行管理,有\*\*人参加了烟气有效性审 核培训,并取得证书。委托运维的\*\*\*,具有\*\*\*资质证书,且运维人员持有连 续自动监测(气)考试合格证书。

2、 烟气自动监控系统(CEMS)

公司\*\*台烟气测量表计均有 MC 认证和标志,烟气在线监测系统(CEMS) 通过了\*\*环境监测中心每季度比对测试的合格证。满足国家计量标准要求。公 司\*\*烟气监测实施自行监测,主要是对废气中的氮氧化物、烟尘、二氧化硫等 进行实时监测,公司\*\*台烟气排放安装实时的烟气在线连续监控系统(即 CEMS 系统),均与国家生态环境部、新疆维吾尔自治区生态环境厅网站连接并实时连 续上传相关环保数据。

3、 废水自动监控系统

公司\*\*台流量计、……均有 MC 认证和标志, 废水在线监测系统 (通过了 \*\*环境监测中心每季度比对测试的合格证)。满足国家计量标准要求。公司废水 监测实施自行监测, 主要是对废水中的 pH 值、化学需氧量、氨氮、……等进行 实时监测, 公司\*\*台废水\*\*排放口安装实时的废水在线连续监控系统, 均与国 家生态环境部、新疆维吾尔自治区网站连接并实时连续上传相关环保数据。

4、 实验室能力认定

委托有资质的环境监测机构——\*\*\*公司开展手动监测项目。

5、 监测技术规范性

废气监测平台、监测断面和监测孔的设置均符合《固定污染源烟气(SO<sub>2</sub>、 NOX、颗粒物)排放连续监测系统技术要求及检测方法》(HJ 76-2017);、《固定 源废气监测技术规范》(HJ/T397)等的要求,同时按照《固定污染源烟气(SO<sub>2</sub>、 NO<sub>x</sub>、颗粒物)排放连续监测技术规范》(HJ 75-2017)对自动监测设备进行校 准与维护。监测技术方法选择首先采用国家标准方法,在没有国标方法时,采 用行业标准方法或国家环保部推荐方法。

6、 仪器要求

仪器设备档案必须齐全,且所有监测仪器、量具均经过质检部门检定合格 并在有效期内使用。

7、 记录要求

自动监测设备应保存仪器校验记录。校验记录必须根据在线监测要求,按 照规范进行,记录内容需完整准确,各类原始记录内容应完整,不得随意涂改, 并有相关人员签字。

手动监测记录必须提供原始采样记录,采样记录的内容须准确完整,至少 2 人 共同采样和签字,不得随意涂改:采样必须按照《环境空气质量手动监测技术 规范》 (HJ/T194-2005)、 《固定源废气监测技术规范》 (HJ/T397-2007) 和《固定 污染源监测质量保证与质量控制技术规范》(HJ/T373-2007)中的要求进行;样 品交接记录内容需完整、规范。

8、 环境管理体系

公司参照 ISO14000 环境管理体系管理。成立以公司\*\*\*经理为组长的环保 技术监督领导小组,公司各相关专业负责人为工作小组成员,负责对公司环保 设施运行、维护和技术改造的管理。环保设施与主设备同等管理,\*\*\*部门负责 生产与环保设施的安全、环保运行管理,\*\*\*部门负责环保设施的维护和技改管 理,确保公司环保设施正常达标运行。公司环保归口于\*\*\*部门,负责公司环保 管理工作,建立环保指标体系,对公司环保工作进行月度绩效考核管理,确保 环保体系运行正常。

# 五、 执行排放标准及限值

| 类别    | 排放口编号 | 监测点 | 污染因子/监<br>测因子 | 执行排放标<br>准名称 | 标准限值 | 备注 |  |
|-------|-------|-----|---------------|--------------|------|----|--|
| 有组织废气 |       |     |               |              |      |    |  |
|       |       |     |               |              |      |    |  |
|       |       |     |               |              |      |    |  |
| 废水    |       |     |               |              |      |    |  |
|       |       |     |               |              |      |    |  |
|       |       |     |               |              |      |    |  |
| 无组织废气 |       | 厂界  |               |              |      |    |  |
|       |       |     |               |              |      |    |  |
|       |       | 厂界  |               |              |      |    |  |

表 **3** 执行排放标准及限值

48

# 六、 企业自备监测仪器信息

#### 表 **4-1** 企业自动监测设备

![](_page_52_Picture_130.jpeg)

#### 表 **4-2** 手工监测设备

![](_page_52_Picture_131.jpeg)

# 七、 监测点位示意图

全厂平面布置及监测点位分布图(附图 3)

![](_page_52_Picture_132.jpeg)

![](_page_52_Picture_133.jpeg)

# 八、 信息公开

排污单位自行监测信息公开内容及方式按照《企业事业单位环境信息公开 办法》(环境保护部令 第31号)及《国家重点监控企业自行监测及信息公开办 法(试行)》(环发(2013)81号)执行。非重点排污单位的信息公开要求由地 方生态环境主管部门确定。

### 九、 监测方案的实施

本监测方案于 2020 年\*\*月\*\*日起执行。